# **MINEA INSTITUTO NACIONAL DO CÂNCER**

# CONCURSO PUBLICO

**CARGO 20: TECNOLOGISTA JÚNIOR AREA:** 

## **DESENHO INDUSTRIAL** OU COMUNICAÇÃO VISUAL

ESPECIALIDADE: PROGRAMAÇÃO VISUAL

### **CADERNO DE PROVAS - PARTE II Conhecimentos Específicos e Discursiva**

### LEIA COM ATENÇÃO AS INSTRUÇÕES ABAIXO.

### MANHÃ

- Nesta parte il do seu caderno de provas, confira atentamente se os seus dados pessoais e os dados identificadores do seu cargo transcritos acima estão corretos e coincidem com o que está registrado em sua folha de respostas e em sua folha de texto definitivo da prova discursiva. Confira também o seu nome e o nome de seu cargo em cada página numerada desta parte de seu caderno de provas. Em seguida, verifique se o seu caderno de provas (partes le II) contém a quantidade de itens indicada em sua folha de respostas, correspondentes às provas objetivas, e a prova discursiva, acompanhada de espaço para rascunho. Caso o cademo esteja incompleto, tenha qualquer defeito ou apresente divergência quanto aos seus dados pessoais ou quanto aos dados identificadores do seu cargo, solicite ao fiscal de sala mais próximo que tome as providências cabíveis, pois não serão aceitas reclamações posteriores nesse sentido.
- $\mathbf{2}$ Quando autorizado pelo chefe de sala, no momento da identificação, escreva, no espaço apropriado da folha de respostas, com a sua caligrafia usual, a seguinte frase:
	- O homem arruina mais as coisas com as palavras do que com o silêncio.

### **OBSERVACÕES**

- Não serão objeto de conhecimento recursos em desacordo com o estabelecido em edital.
- Informações adicionais: telefone 0(XX) 61 3448-0100; Internet -- www.cespe.unb.br.
- É permitida a reprodução deste material apenas para fins didáticos, desde que citada a fonte.

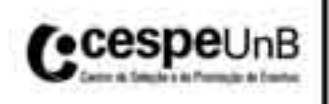

### CONHECIMENTOS ESPECÍFICOS

As tecnologias de informação e comunicação (TIC) trouxeram mudanças para a educação, principalmente com o uso das plataformas de gestão de ensino/aprendizagem LMS (learning management system). A respeito dessas tecnologias, julgue os itens a seguir.

- 41 As plataformas LMS e *moodle* correspondem a tecnologias e concepções de gestão da informação mutuamente excludentes e incompatíveis entre si.
- 42 O modo visual e intuitivo de utilização das LMS, de que o moodle é um bom exemplo, é indicado para usuários que não têm nem experiências nem competências avançadas em TIC.
- 43 A criação de interfaces gráficas on-line para a educação a distância contribui como importante fator com o estímulo cerebral, inibindo diversos tipos de interação humanocomputador.
- 44 A LMS não representa apenas um produto da evolução dos conceitos da área educacional, tratando-se de um produto que expressa o momento histórico e tecnológico determinado pela chamada sociedade da informação e do conhecimento.
- 45 Um dos fatores que motivam o uso das plataformas LMS é a possibilidade de se trabalhar desconectado da Internet, recorrendo a informações de caráter multimidiático.

A arquitetura da informação em websites contém sistemas de organização, navegação e rotulagem. Visa à criação de estruturas digitais que organizem prioritariamente a informação descritiva, temática, representacional, visual e navegacional, de acordo com o conteúdo, a situação e o interagente. Os objetivos devem ser bem claros, simples e definidos, para melhor dimensionar e direcionar os serviços e os produtos informacionais ao público-alvo, de modo funcional. Busca, ainda, estruturar informações para torná-las disponíveis e acessíveis de forma mais adequada, pertinente e utilizável pelas pessoas que acessam informações, sejam elas disponibilizadas na rede Internet, em forma de sítio ou impressas.

L. Rosenfeld *et al.* Information architecture for *the* world wide<br>web. Sebastopol, CA: O'Reilly, 1998. (com adaptações).

A arquitetura da informação em websites tem como meta

- 46 estruturar informações, pois é responsável pela composição hierárquica dos conteúdos que irão compor a informação veiculada, destacando as estruturas que melhor satisfaçam a necessidade do usuário sem comprometer a sua navegabilidade.
- 47 criar sistema de navegação irregular, de modo a confundir a interação do usuário com o ambiente e com o conteúdo informacional disponível.
- 48 otimizar e mapear os caminhos a serem percorridos pelos usuários da rede Internet, pois esses caminhos necessitam ser previamente definidos no processo de aplicação de estrutura ou esquemas de organização.
- 49 relacionar dois sistemas, o sistema de organização e o sistema de navegação, sendo que o sistema de organização age na representação ou identificação de um conteúdo específico, podendo facilitar e tornar familiar uma forma de organização de informações.
- 50 revelar seu conteúdo de maneira complexa, por meio do uso de conjuntos de cores e de fontes, com vários menus explicando como deve ser usado (quantas opções os usuários possuem).
- 51 apresentar e estruturar as informação em ambientes digitais, apenas em websites.
- 52 auxiliar a criação de interfaces flexíveis o bastante para realizar a mesma tarefa de diferentes maneiras, de acordo com o contexto e com as características de cada tipo de usuário.

Com relação aos software de criação de imagens para a produção gráfica digital, como Corel Draw, Adobe Photoshop e InDesign que são úteis para a concepção de produtos impressos, julgue os itens que se seguem.

- 53 O Corel Draw, por ser um aplicativo de ilustração vetorial e de leiaute de página, possibilita a criação e a manipulação de vários produtos, como desenhos artísticos, publicitários, logotipos, capas de revistas, livros, CDs, imagens de objetos para aplicação nas páginas de Internet e confecção de cartazes.
- 54 O Adobe InDesign é um software que cria documentos em formato próprio. Posteriormente pode ser exportado para PDF ou outros formatos específicos de impressão, permitindo criar, diagramar, visualizar e editar todo um universo de materiais como, por exemplo, revistas, jornais, anúncios e embalagens.
- 55 O Adobe InDesign permite somente distribuir documentos em forma impressa, não sendo útil para a criação de matrizes, que ocorre na etapa de pré-impressão.
- 56 O Adobe InDesign é um aplicativo que possibilita dar ordem estrutural e forma à informação visual, trabalhando a relação de imagem e texto.
- 57 O Photoshop possui muitos recursos que podem ser implementados em vários meios de comunicação, sejam eles impressos, digitais, audiovisuais, entre outros.
- 58 As imagens bitmaps trabalhadas no Photoshop são criadas exclusivamente nesse programa, não podendo ser importadas de outras origens, como máquinas fotográficas.

O design integral de website pode ser elaborado por diferentes aplicativos, como o Flash, que é uma das opções mais utilizadas na rede Internet, permitindo a criação de animações vetoriais. A respeito do uso de gráficos vetoriais, animações e suas realizações, julgue os próximos itens.

- 59 As imagens em movimento, denominadas de animações, cuja estrutura audiovisual envolve imagens, mapa de bits e sons, demoram muito tempo, principalmente no Flash, para serem carregadas em websites.
- 60 Trabalhos tradicionais de filmes e sons analógicos, como películas fotográficas de imagens, podem ser manipuladas no Flash.
- 61 Os gráficos vetoriais permitem redimensionar e alterar imagens, visando ao armazenamento inteligente das imagens e dos áudios empregados em suas animações.
- 62 O Flash permite o preenchimento de formulários, a execução de distintas partes de uma animação em função de eventos produzidos pelo usuário, além de permitir que o usuário navegue por outras páginas por meio de conexões em forma de ícones.
- 63 Os quadros, que correspondem a cada uma das imagens fixas de uma animação, são representados no Flash sob a forma de retângulos na parte direita do palco.
- 64 A figura abaixo apresenta a linha do tempo e nela podem ser inseridos três tipos diferentes de imagens: imagens chaves; imagens fixas e imagens de interpolação.

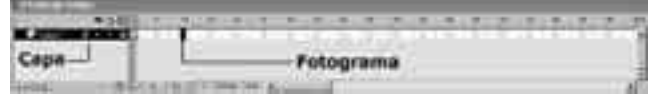

65 O aplicativo Flash usa uma única linha do tempo para organizar e editar uma animação, que é geralmente constituída de um único objeto que se introduz em um momento certo, estabelecendo ponteiros para ligação desse objeto com os demais, em função do comportamento de dependência entre eles.

Acerca da arte-finalização de materiais para a produção gráfica, julgue os itens subsequentes.

- 66 O arte-finalista é o profissional que finaliza tecnicamente uma peça de design ou publicidade para o fim a que se destina, tais como impressão digital, offset, serigrafia, jornal, revista etc.
- 67 A arte-finalização restringe-se à finalização de um desenho que contém erros para que seja, depois de corrigido, encaminhado para um local onde será examinado, para, posteriormente, ser enviado ao público.
- 68 No caso de cartazes, a arte-final deve considerar a relação entre textos e imagens, imagem e fundo, o espaço com a tinta e o espaço sem a tinta, o positivo e o negativo, ou seja, a estética do conjunto.
- 69 A paginação, a pós-produção de imagem, a leitura e o desenvolvimento de desenhos técnicos e noções mínimas de produção são atribuições exclusivas da arte-finalização da produção gráfica.
- 70 Para o desenvolvimento de um trabalho gráfico, é essencial que o arte-finalista tenha conhecimentos acerca de algumas das ferramentas digitais como Photoshop, Adobe Illustrator, Adobe InDesign, Freehand, CorelDraw, Acrobat etc.
- 71 O arte-finalista tem grande responsabilidade, pois é a última etapa de um trabalho dentro de uma agência ou no preparo da pré-produção gráfica, pelo que a margem de erro deve ser nula.
- 72 A arte-finalização de materiais para a produção gráfica envolve acabamento de bom nível digitalmente elaborado, não sendo aceitos produtos em meio não digital como nanquim, guache, aquarela ou caneta.

Na pré-impressão, existem procedimentos convencionais que assinalam no projeto como ele deve ser executado, para que, após a impressão, saia como foi planejado. A respeito de algumas dessas convenções, julgue os itens que se seguem.

- 73 As linhas do traçado que indicam os textos de composição devem ser ilegíveis, para dar maior liberdade de criação na impressão do projeto.
- 74 As figuras devem ser empregadas em seu tamanho exato, demarcadas por duas diagonais, identificadas por letras ou algarismos (retranca), ou ainda com desenho esquemático semelhante ao motivo dos respectivos clichês.
- 75 No rascunho, de posse dos elementos que farão parte do projeto, buscam-se as melhores soluções de composição, com traços complexos, calculados com fórmulas matemáticas, para se determinar a posição exata de caracteres, ilustrações, cores, textos e demais elementos componentes do projeto.
- 76 O programador visual ou diagramador deve fazer as principais indicações nos originais, em relação ao projeto, tais como caracteres escolhidos e tamanho adequado, entrelinhas, largura e altura da mancha gráfica, em medidas tipográficas.
- 77 Para cada projeto de publicação, devem-se utilizar diagramas peculiares, pois existe um gabarito, que tem como limites o formato exato da publicação, que são específico, ou seja, próprio para jornal, outro próprio para revista, para livros, cartazes, fôlderes, banners, entre outros.

A respeito das linguagens de programação usadas em aplicativos para a Internet e suas características, julgue os itens seguintes.

- 78 HTML, escrita na forma de tags cercados por colchetes angulares, pode descrever, de alguma forma, a aparência e a semântica de um documento, podendo incluir de forma embutida outras linguagens (como JavaScript) que podem afetar o comportamento dos navegadores da Web e outros elementos HTML.
- 79 CSS, utilizada para a criação de páginas para a rede Internet, permite criar bordas arredondadas sem o uso de imagens, ou definir duas imagens como background de um mesmo objeto.
- 80 A linguagem HTML é incapaz de viabilizar o hipertexto e os hiperlinks.
- 81 Os sítios criados com a linguagem CSS, ao contrário daqueles criados em HTML e XML, são impossibilitados de visualização tanto no browser Mozilla Firefox como no Google Chrome.
- 82 Mark-up significa marcação, ou seja, o texto é escrito como se escreve em um editor de texto, com seus cabeçalhos, marcadores, negrito, tipo de fonte, localização de imagem, cor de campos etc.

Acerca dos aplicativos que contêm ferramentas para o desenvolvimento de sítios para a Internet, como Dreamweaver e TopStyle, e das suas características, julgue os itens a seguir.

- 83 Esses software permitem esconder os detalhes do código HTML do usuário, tornando possível que não especialistas criem facilmente páginas, sítios e até mesmo aplicações para web.
- 84 O TopStyle tem limitações quando comparado com o Dreamweaver, devido à ausência de ferramentas voltadas para o gerenciamento e a transferência de projetos, tais como a habilidade de encontrar e substituir, no projeto inteiro, linhas de texto ou código por meio de parâmetros especificados.
- 85 O template desses programas, por possuírem uma estrutura de navegação padrão que pode não atender exatamente às necessidades do usuário, permite ao visitante descobrir como encontrar o que está procurando de modo fácil e rápido.
- 86 Com o Dreamweaver, não é preciso conhecer todos os atributos dos arquivos CSS, já que, por meio de listas desdobráveis, se podem escolher os atributos que se deseja para a classe ou identificadores CSS, ou as tags em HTML, por exemplo.
- 87 Esses *software* permitem ao usuário projetar e manter um visual e funcionalidades consistentes por todo o website, pois é fácil atualizar simultaneamente o conteúdo das páginas, eliminando, portanto, a necessidade de edição repetitiva das suas páginas.

No que se refere à acessibilidade e usabilidade das publicações eletrônicas de texto e imagem, julgue os itens a seguir.

- 88 Um dos princípios que caracterizam a Internet é o de que ela deve garantir às pessoas o acesso à informação, independentemente de sua capacidade física ou tecnológica.
- 89 A arquitetura ideal de cada sítio da Internet é determinada unicamente pelos propósitos e objetivos da empresa ou instituição.
- 90 A eficiência dos sistemas de design universal é independente da construção de campos eletrônicos logicamente ordenados.
- 91 O menu em cascata é uma ferramenta navegacional bastante utilizada, no entanto pode-se tornar um problema quando utilizado em demasia, porque torna-se empecilho à navegação.
- 92 A linguagem das folhas de estilo em cascata (CSS) é apropriada para a formatação de menus que requerem caracteres tipográficos especiais, fontes diferenciadas e cores variadas.
- 93 As diretrizes de usabilidade de publicações eletrônicas para adolescentes e crianças são diferentes daquelas utilizadas em publicações para adultos.

Considere a produção gráfica de um boletim impresso, de circulação interna em grande órgão público, conforme descrição técnica apresentada a seguir.

- $\mathbf{r}$ dimensão: 50 cm  $\times$  28 cm (aberto) – página:  $25 \text{ cm} \times 28 \text{ cm}$
- $\mathbf{r}$ papel;  $120 g - a$  definir
- $\mathbf{r}$ impressão: 2/2 (bicromia)
- $\mathbf{r}$ páginas: 48 (incluindo capa)
- $\mathbf{r}$ acabamento: lombada canoa
- $\mathbf{r}$ tiragem: 2.000 exemplares.

Com base nas informações do texto apresentado, julgue os itens de 94 a 100.

94 O papel cuchê é o mais indicado para a impressão do boletim descrito, tendo em vista o seu custo ser inferior a outras opções como o papel offset, que também poderia ser utilizado nesse trabalho.

- 95 Para a realização desse trabalho, são necessárias aproximadamente 8.000 folhas de papel no formato BB.
- 96 O processo de impressão mais adequado para o trabalho descrito no texto é a flexografia.
- 97 O aplicativo Adobe Ilustrator é o mais utilizado na produção de design editorial e na diagramação por meio de computadores.
- 98 O uso de fontes tipográficas serifadas é o mais indicado para a diagramação desse impresso.
- 99 Para maior conforto e eficiência de leitura, a coluna de texto deve conter aproximadamente 66 toques (caracteres e espaços).
- 100 Na composição tipográfica do texto, é apropriado usar versaletes espacejados para abreviações e acrônimos que aparecem em meio ao texto.

RASCUNHO

### PROVA DISCURSIVA

- Nesta prova, faça o que se pede, usando o espaço para rascunho indicado no presente caderno. Em seguida, transcreva o texto para a FOLHA DE TEXTO DEFINITIVO DA PROVA DISCURSIVA, no local apropriado, pois não serão avaliados fragmentos de texto escritos em locais indevidos.
- Qualquer fragmento de texto além da extensão máxima de linhas disponibilizadas será desconsiderado.
- Na folha de texto definitivo, identifique-se apenas no cabeçalho da primeira página, pois não será avaliado texto que tenha qualquer assinatura ou marca identificadora fora do local apropriado.

Embora as edições eletrônicas venham consolidando-se como a mídia principal de veiculação de notícias, associadas ao atendimento virtual dos sítios eletrônicos, ainda é grande o uso de impressos, em que os denominados boletins informativos, publicações institucionais de notícias e divulgação de serviços têm um papel importante, principalmente no público segmentado.

O Ministério da Saúde é um órgão governamental de alta abrangência pública e está relacionado tanto à população, em geral, como a segmentos profissionais especializados e de usuários específicos. Assim, deve utilizar-se de um sistema de comunicação eficiente que atenda também à diversidade das informações. Entre eles, está a periódico Saúde Brasil, publicado pela assessoria de comunicação do ministério, com uma tiragem de 16.000 exemplares, o qual é distribuído semestralmente em locais como em meios relacionados à saúde, tais como hospitais, consultórios, clínicas e assim atingindo o público em geral.

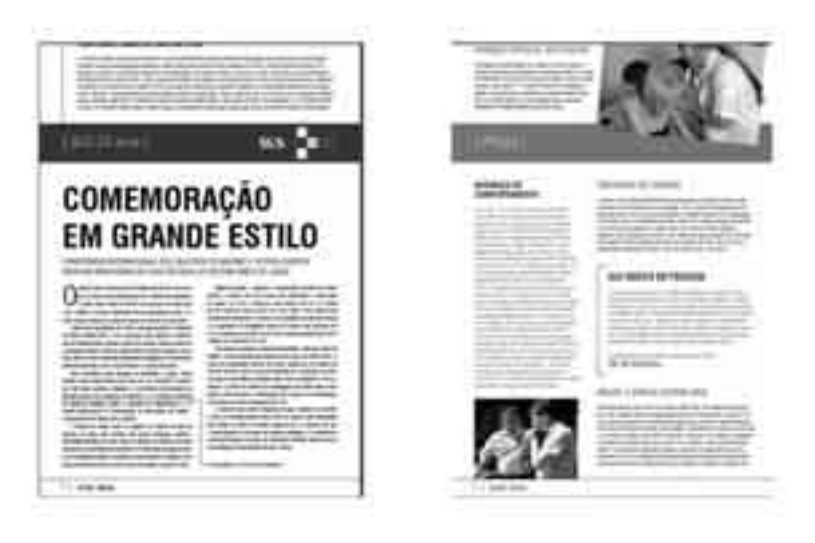

Considerando o texto e a figura acima, que se referem a duas páginas do periódico Saúde Brasil publicado em novembro de 2008, elabore um texto dissertativo acerca do processo do design gráfico e da comunicação visual.

Ao elaborar o seu texto, aborde necessariamente os seguintes tópicos:

- $\mathbf{r}$ o projeto gráfico levando em conta os aspectos estéticos e funcionais;
- $\mathbf{r}$ os elementos estruturais principais do projeto gráfico das duas páginas acima reproduzidas;
- $\mathbf{r}$  os detalhes pertinentes visando uma proposta futura de possível ajuste gráfico ou mesmo elaboração de novo projeto gráfico da publicação Saúde Brasil.

### Rascunho

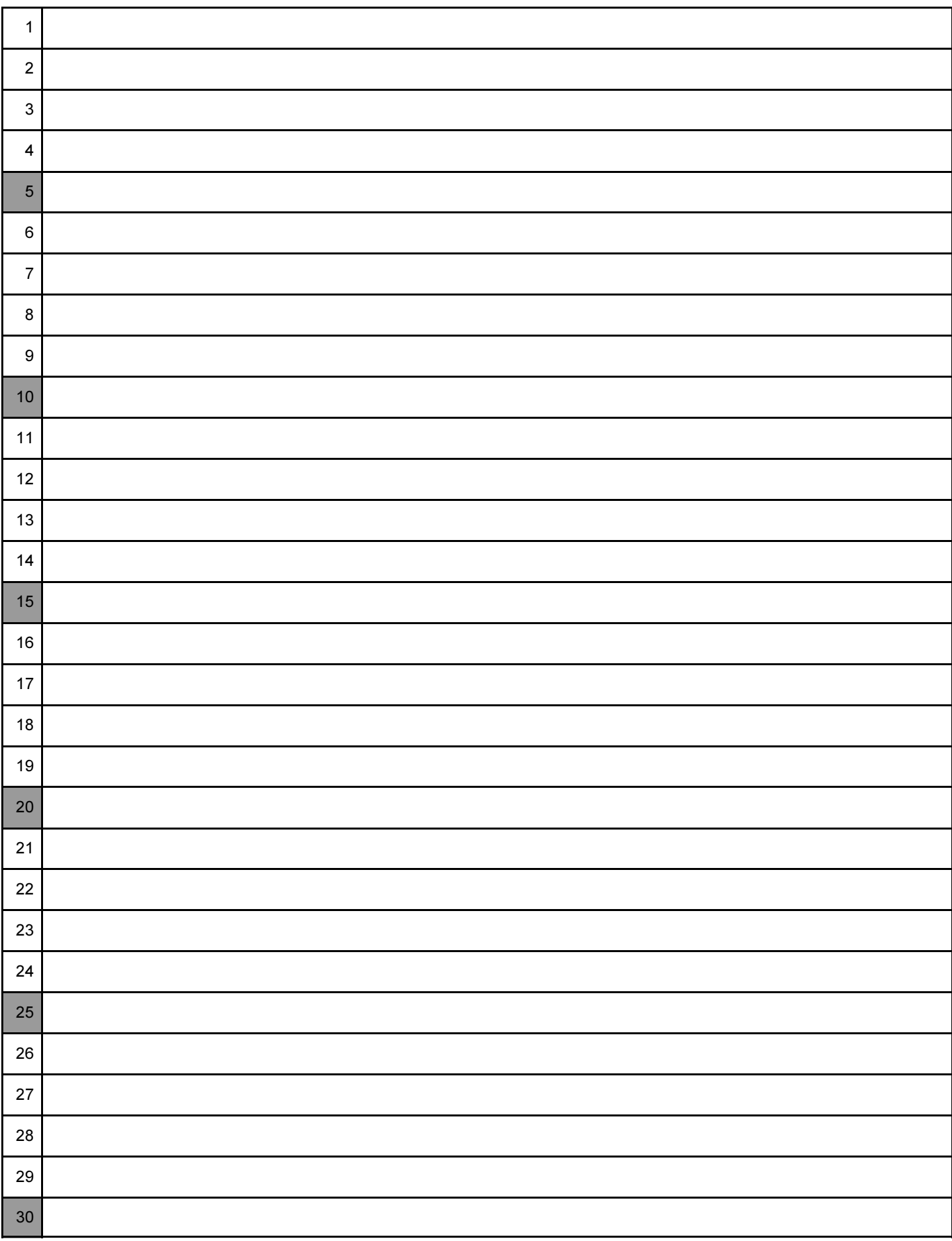